## Kai Cheng Yu

## Completed **Original**

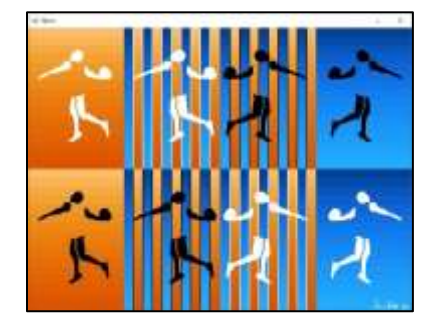

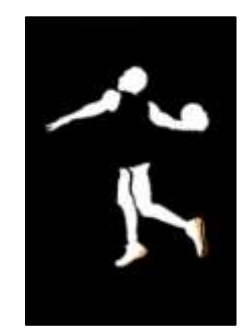

```
#Name: Kai Cheng Yu
#Date: Oct. 21
def collage():
   original=main()
  mirrorHalf=mirror(original)
   negativeHalf=negative(mirrorHalf)
  for x in range (0,500):
     for y in range (368,736):
       mirrorPx=getPixelAt(mirrorHalf,x,y)
       negativePx=getPixelAt(negativeHalf,x,y)
       color=getColor(negativePx)
       setColor(mirrorPx, color)
   for x in range (500,1000):
    for y in range (0,368):
       mirrorPx=getPixelAt(mirrorHalf,x,y)
       negativePx=getPixelAt(negativeHalf,x,y)
       color=getColor(negativePx)
       setColor(mirrorPx, color)
   signPic=makePicture("Signature.jpg")
   x=getWidth(negativeHalf)-getWidth(signPic)
   y=getHeight(negativeHalf)-getHeight(signPic) 
  sign=chromakey(signPic,mirrorHalf , x, y)
   show (sign)
```

```
def mirror(source):
   newPic=duplicatePicture(source)
  mirrorPoint=getWidth(newPic)/2
   width=getWidth(newPic)
   for x in range(0, mirrorPoint):
     for y in range(0,getHeight(newPic)):
       leftPx=getPixelAt(newPic,x,y)
       rightPx=getPixelAt(newPic,width-x-1,y)
       color=getColor(leftPx)
       setColor(rightPx, color)
   return newPic
```

```
def main():
   setMediaPath()
   canvas=makeEmptyPicture(1000, 736, white)
  startX=0 ; startY=0
```
 #Orange Fade background=makeEmptyPicture(250, 368, white) org=makeColor(251,190,110) colorBlock=makeEmptyPicture(250, 23, org) copyInto(colorBlock, background, startX, startY) for index in range(1, 16): startY=startY+23 fade=repeat(colorBlock) #f1 copyInto(fade, background, startX, startY) pic=makePicture("Big\_Obj.jpg") orgObj=chromakey(pic, background, 0, 0) #f3 copyInto(orgObj, canvas, 0, 0) #Blue Fade blueFade=negative(background) #f2 blueObj=chromakey(pic, blueFade, 0, 0) #f3 #Crop & Paste Orange chopOrg=cropOrg(orgObj,canvas, 25, 275, 0) #Crop & Paste Blue chopBlue=cropBlue(blueObj,canvas, 1, 250, 0) #BottomHalf copyInto(blueObj, canvas, 0, 368) #Crop & Paste Orange chopOrg=cropOrg(orgObj,canvas, 1, 250, 368) #Crop & Paste Blue chopBlue=cropBlue(blueObj,canvas, 25, 275, 368) return canvas def cropOrg(orgObj,canvas,startX,lengthX,lengthY): for index in range $(0,5)$ : endX=startX+22 orgCrop=crop(orgObj,startX, endX) copyInto(orgCrop, canvas, lengthX, lengthY) lengthX=lengthX+50 startX=endX+22 return canvas def cropBlue(blueObj,canvas,startX,lengthX,lengthY): for index in range (0, 5): endX=startX+22 blueCrop=crop(blueObj,startX, endX) copyInto(blueCrop, canvas, lengthX, lengthY) lengthX=lengthX+50 startX=endX+22 return canvas #f4 def crop(source,startX,endX): targetPic=makeEmptyPicture(22, 368)  $targetX = 0$  #picture 250x368 (22+3)x10 for sourceX in range(startX, endX): targetY=0 for sourceY in range(0, 368): srcPx=qetPixelAt(source, sourceX, sourceY)

```
 srcColor=getColor(srcPx)
      targetPx=getPixelAt(targetPic,targetX,targetY)
      setColor(targetPx, srcColor)
      targetY = targetY + 1targetX = targetX + 1 return targetPic 
#f3
def chromakey(pic, canvas, targetX, targetY):
   targetPic=duplicatePicture(canvas)
   for x in range (0, getWidth(pic)):
     for y in range (0, getHeight(pic)):
       px=getPixelAt(pic,x,y)
       color=getColor(px) 
       targetPx=getPixelAt(targetPic, x+targetX, y+targetY)
       if distance(white, color)<180:
         new=setColor(targetPx, white)
   return targetPic
#f2def negative(source): 
   newPic=duplicatePicture(source)
   for px in getAllPixels(newPic):
     redValue=getRed(px)
     greenValue=getGreen(px)
     blueValue=getBlue(px)
     negativeRed=255-redValue
     negativeGreen=255-greenValue
     negativeBlue=255-blueValue
     negativeColor=makeColor(negativeRed, negativeGreen, negativeBlue)
     setColor(px, negativeColor)
   return newPic
#f1def repeat(org):
   for px in getAllPixels(org):
```

```
 redV=getRed(px)
   greenV=getGreen(px)
   blueV=getBlue(px)
   c=makeColor(redV*.99, greenV*.947, blueV*.7727)
   setColor(px,c)
 return org
```